## Использование технологии загружаемого кода (ключи Guardant Code)

Технология Загружаемый Код может быть реализована не только при помощи утилит, входящих в Комплект разработчика. При желании разработчики могут встраивать поддержку этой технологии непосредственно в свои приложения, используя набор предназначенных для этой цели функций(методов):

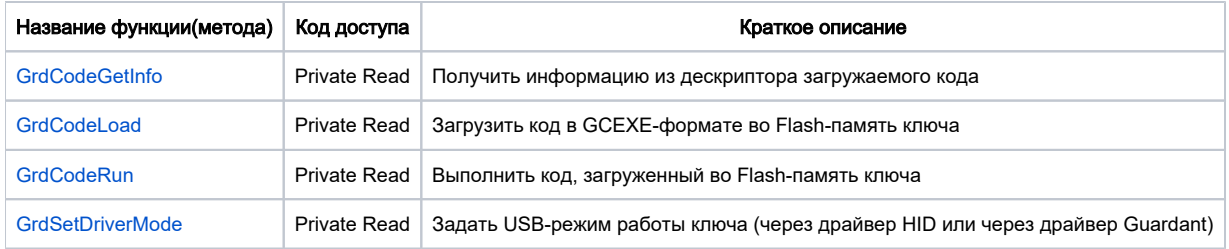